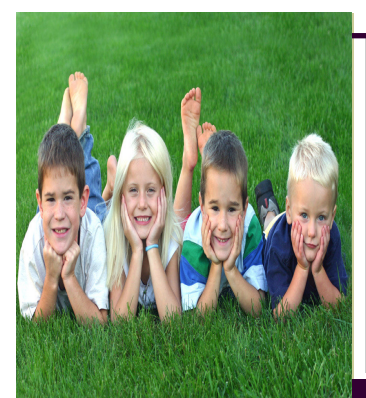

# Rothenay's Royals catherinerothenay@nisd.net

(210) 397-1500 x 3125

# Sept 15-19th, 2014

#### PLEASE JOIN PTA!

The school is having a contest. The class with the most parents to join PTA wins time in a Bounce House. Help our kids win by joining today! The cost is only \$6.50.

Thank you!

#### Upcoming Events:

September 16th– Picture Day

September 19th \*EARLY RELEASE AT 11:40am\*

September 25th Family Movie Night

September 26th Progress Reports Go Home

# \*Please have your children wear tennis shoes on PE days :) \*

### \*HOMEWORK IS TO BE COMPLETED ON THE FOLLOWING DAYS\*

Monday– Day 3 Computer

Homework: Sight word-like

Tuesday—Day 4 PE Hmwk: Pumpkin Rhymes

#### Wednesday-Day 5 Art

Hmwk: Spider Shapes

Thursday—Day 6 PE Hmwk: None

Friday—Day 0 Early Release

# September Birthdays:

September 19th: Ms. Josie

### \*Social Studies and **Science**

We will talk about the tools and expectations we have in science this year. The students will set up their Science Notebooks.

#### \*Math:

The students will begin learning about the numbers 0-5. This is a lengthy unit.

#### Language Arts:

Sight word: like

Writing Practice:

Write the sight word like 4 times using the lines below:

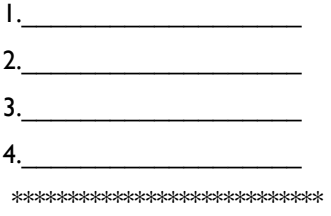

\*Please read the book in the green folder DAILY with your child. They are expected to read them to me on Tuesdays in order to be rewarded and get a new book.

Thank you!

# HELPFUL HINTS

#### Grandparent's Day

Thank you for all the RSVP's for Grandparents Day on Friday, September 19th. We are so excited to see grandparents coming to school to read to our students. Remember the breakfast starts at 8 am in the library. If you are planning on attending, but have not sent in your RSVP, it is not too late.

 \*PLEASE NOTE\* Our lunch time has changed. We NOW go to lunch from 10:50-11:20

am.

#### Page 2 Newsletter Title

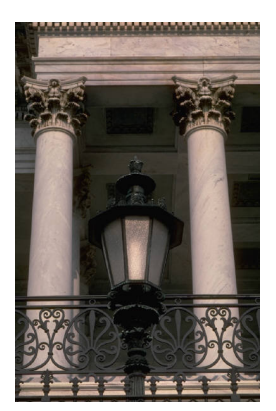

Caption describing picture or graphic.

# Inside Story Headline

## Inside Story Headline

"To catch the reader's attention, place an interesting sentence or quote from the story here."

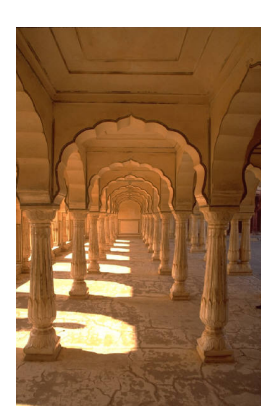

Caption describing picture or graphic.

# Inside Story Headline

This story can fit 75-125 words.

Selecting pictures or graphics is an important part of adding content to your newsletter.

Think about your article and ask yourself if the picture supports or enhances the message you're trying to convey. Avoid selecting images that appear to

be out of context.

Microsoft Publisher includes thousands of clip art images

from which you can choose and import into your newsletter. There are also several tools you can use to draw shapes and symbols.

Once you have chosen an image, place it close to the article. Be sure to place the caption of the image near the image.

# Inside Story Headline

This story can fit 150-200 words.

One benefit of using your newsletter as a promotional tool is that you can reuse content from other marketing materials, such as press releas-

es, market studies, and reports.

While your main goal of distributing a newsletter might be to sell your product or service, the key to a successful newsletter is making it useful to your readers.

A great way to add useful con-

tent to your newsletter is to develop and write your own articles, or include a calendar of upcoming events or a special offer that promotes a new product.

You can also research articles or find "filler" articles by accessing the World Wide Web. You can write about a variety of topics but try to keep your articles short.

Much of the content you put in your newsletter can also be used for your Web site. Microsoft Publisher offers a simple way to convert your newsletter to a Web publication. So, when you're finished writing your newsletter, convert it to a Web site and post it.

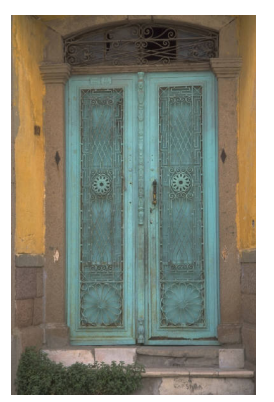

Caption describing picture or graphic.

# Inside Story Headline

This story can fit 100-150 words.

The subject matter that appears in newsletters is virtually endless. You can include stories that focus on current technologies or innovations in your field.

You may also want to note business or economic trends, or make predictions for your customers or clients.

If the newsletter is distributed

internally, you might comment upon new procedures or improvements to the business. Sales figures or earnings will show how your business is growing.

Some newsletters include a column that is updated every issue, for instance, an advice column, a book review, a letter from the president, or an editorial. You can also profile new employees or top customers or vendors.

reader's attention, place an interesting sentence or quote from the story here."

"To catch the

# Inside Story Headline

This story can fit 75-125 words.

Selecting pictures or graphics is an important part of adding content to your newsletter.

Think about your article and ask yourself if the picture supports or enhances the message you're trying to convey. Avoid selecting images that appear to

be out of context.

Microsoft Publisher includes thousands of clip art images

from which you can choose and import into your newsletter. There are also several tools you can use to draw shapes and symbols.

Once you have chosen an image, place it close to the article. Be sure to place the caption of the image near the image.

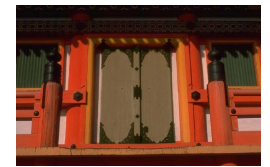

Caption describing picture or graphic.

#### Page 3

#### Your business tag line here.

#### **NISD**

Primary Business Address Your Address Line 2 Your Address Line 3 Your Address Line 4

Phone: 555-555-5555 Fax: 555-555-5555 E-mail: someone@example.com

> We're on the Web! example.com

**Organization** 

This would be a good place to insert a short paragraph about your organization. It might include the purpose of the organization, its mission, founding date, and a brief history. You could also include a brief list of the types of products, services, or programs your organization offers, the geographic area covered (for example, western U.S. or European markets), and a profile of the types of customers or members served.

It would also be useful to include a contact name for readers who want more information about the organization.

# Back Page Story Headline

This story can fit 175-225 words.

If your newsletter is folded and mailed, this story will appear on the back. So, it's a good idea to make it easy to read at a glance.

A question and answer session is a good way to quickly capture the attention of readers. You can either compile questions that you've received since the last edition or you can summarize some generic questions that are frequently asked about your organization.

A listing of names and titles of managers in your organization is a good way to give your newsletter a personal touch. If your organization is small, you may want to list the names of all employees.

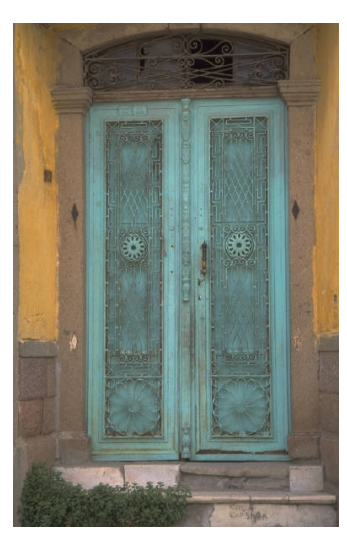

Caption describing picture or graphic.

If you have any prices of standard products or services, you can include a listing of those

here. You may want to refer your readers to any other forms of communication that you've created for your organization.

You can also use this space to remind readers to mark their calendars for a regular event, such as a breakfast meeting for vendors every third Tuesday of the month, or a biannual charity auction.

If space is available, this is a good place to insert a clip art image or some other graphic.